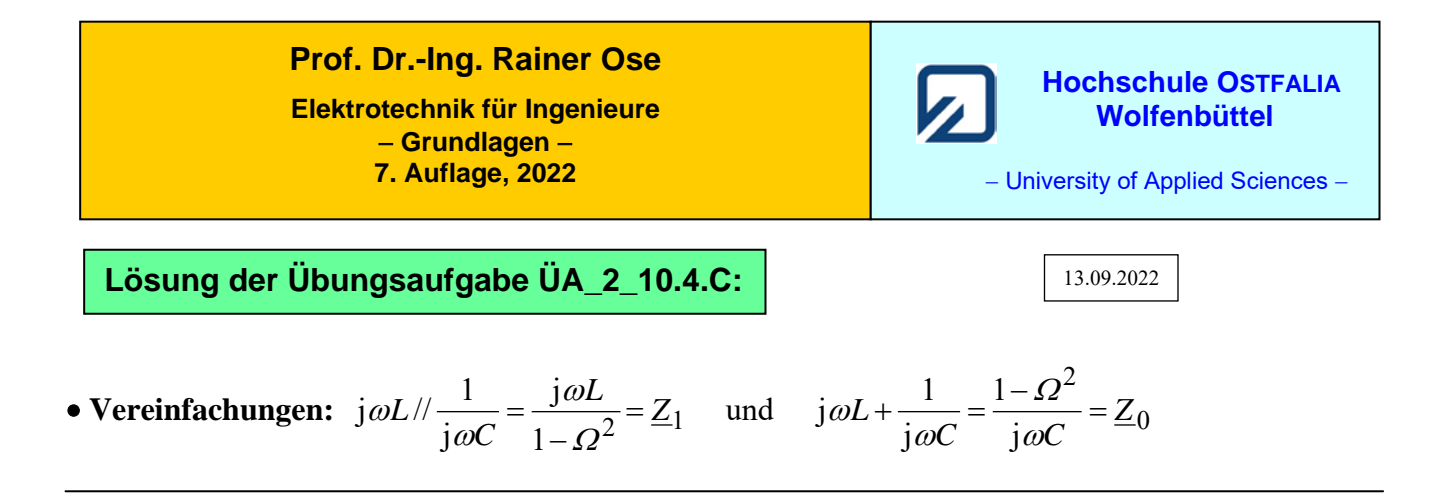

• **Berechnung über die** *A***-Parameter der** Π**-Ersatzschaltung:** (1. Lösungsvariante)

$$
\underline{A}_{12} = \underline{Z}_0 = \frac{1 - \Omega^2}{j\omega C} \quad \text{mit: } \omega = \omega_0 \cdot \Omega = \frac{\Omega}{\sqrt{LC}} \quad \text{und: } \omega C = \frac{\Omega \cdot C}{\sqrt{LC}} = \frac{\Omega}{\sqrt{LC}}
$$
\n
$$
\underline{A}_{12} = -j \cdot \frac{1 - \Omega^2}{\Omega} \cdot \sqrt{L/C} = j \cdot \frac{\Omega^2 - 1}{\Omega} \cdot \sqrt{L/C}
$$
\n
$$
\underline{A}_{22} = 1 + \frac{\underline{Z}_0}{\underline{Z}_1} = 1 + \frac{1 - \Omega^2}{j\omega C} \cdot \frac{1 - \Omega^2}{j\omega L} = 1 + \frac{(1 - \Omega^2)^2}{\Omega^2} = \frac{\Omega^2 - (1 - \Omega^2)^2}{\Omega^2} = \frac{-\Omega^4 + 3\Omega^2 - 1}{\Omega^2}
$$

## • **Nullstellen und Pole:**

 $\underline{Z}_1$ <sup>1</sup>

 $Z_1$  *joC joL* 

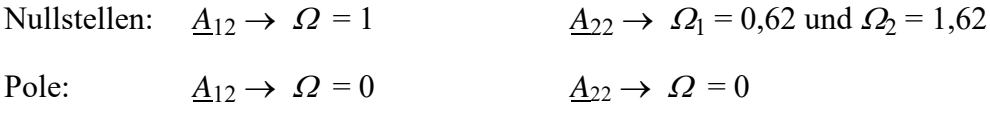

• **Darstellung der Frequenzgänge:** (MICROCAP-Simulation – AC-Analyse: 200 Hz ≤ *f* ≤ 2 kHz) Für die gewählten BE-Werte (*C* = 1 µF und *L* = 100 mH) liegt die Resonanzfrequenz bei *f*<sup>0</sup> ≈ 500 Hz.

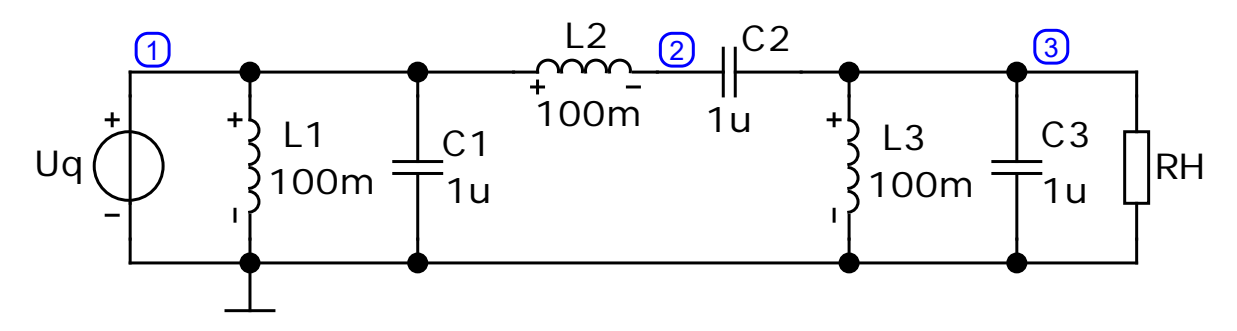

Bild ÜA\_2\_10.4.C\_1: Simulationsschaltung zur Übungsaufgabe ÜA\_2\_10.4.C

Für die Kettenparameter *A*<sup>12</sup> und *A*<sup>22</sup> gilt die Randbedingung: Kurzschluss am Ausgang (*U*<sup>2</sup> = 0). Dann wird der Hilfswiderstand auf  $R_H$  (K) = 1  $\mu\Omega$  eingestellt.

• Amplitudenfrequenzgang der Ausgangsspannung [nur zur Übersicht – mit  $R_H$  (L) = 10 GQ]:

Die Pole liegen bei:  $\Omega_1 = 0.62$  und  $\Omega_2 = 1.62$ . Bei einer Resonanzfrequenz von  $f_0 \approx 500$  Hz ( $\Omega = 1$ ) entspricht dieser Sachverhalt den Frequenzen  $f_1 \approx 310$  Hz und  $f_2 \approx 810$  Hz.

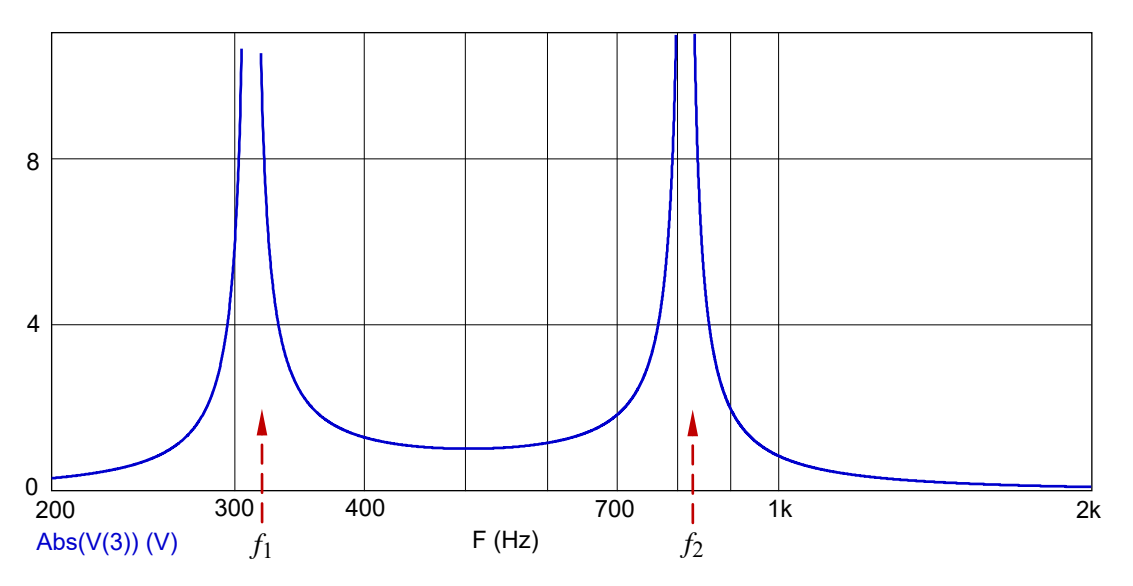

Bild ÜA\_2\_10.4.C\_2: Amplitudenfrequenzgang der Ausgangsspannung des Bildes ÜA\_2\_10.4.C\_1

Die Aufgabenstellung verlangt aber eine Betrachtung der Kettenparameter *A*<sup>12</sup> und *A*22. Die Simulation muss demzufolge mit den Strom-Spannungsbeziehungen dieser Parameter durchgeführt werden:

$$
[14] - (10.24): \underline{A}_{12} = \frac{U_1}{L_2} |_{(U_2 = 0)} \quad \text{und:} \quad [14] - (10.26): \underline{A}_{22} = \frac{I_1}{L_2} |_{(U_2 = 0)}
$$

a) Wie die Berechnung zeigte, ist der Parameter *A*<sup>12</sup> rein imaginär. Wir wollen zur Probe den Frequenzgang des Imaginärteils Im $\{A_{12}\} = g(f)$  und den Frequenzgang des Betrages  $|\underline{A}_{12}| = g(f)$  simulieren. Um die Frequenzwerte besser ablesen zu können, wird die Frequenzachse linear dargestellt. Für den Frequenzbereich gilt: 200 Hz ≤ *f* ≤ 1kHz.

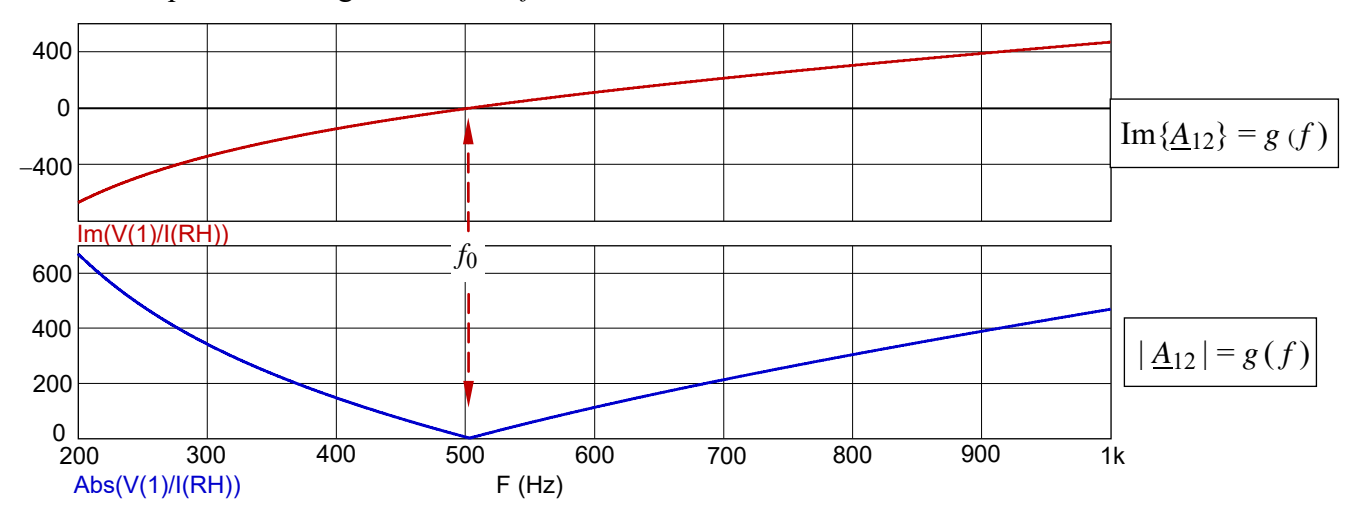

Bild ÜA\_2\_10.4.C\_3: Verlauf des Imaginärteils (links) und des Betrages (rechts) von *A*12

Bei  $f = 500$  Hz ( $\Omega = 1$ ) wird der Imaginärteil und damit der Betrag von  $A_{12}$  gleich null.

Die Pole liegen bei *f* = 0 bzw.  $\Omega$  = 0 ( $\left| \frac{A_{12}}{A_{12}} \right| \rightarrow \infty$ ).

b) Wie die Berechnung zeigte, ist der Parameter *A*<sup>22</sup> rein reell. Wir wollen zur Probe den Frequenzgang des Realteils Re $\{A_{22}\}$  = *g* (*f*) und den Frequenzgang des Betrages  $|A_{22}| = g(f)$  simulieren. Um die Frequenzwerte besser ablesen zu können, wird die Frequenzachse linear dargestellt. Für den Frequenzbereich gilt: 200 Hz ≤ *f* ≤ 1kHz.

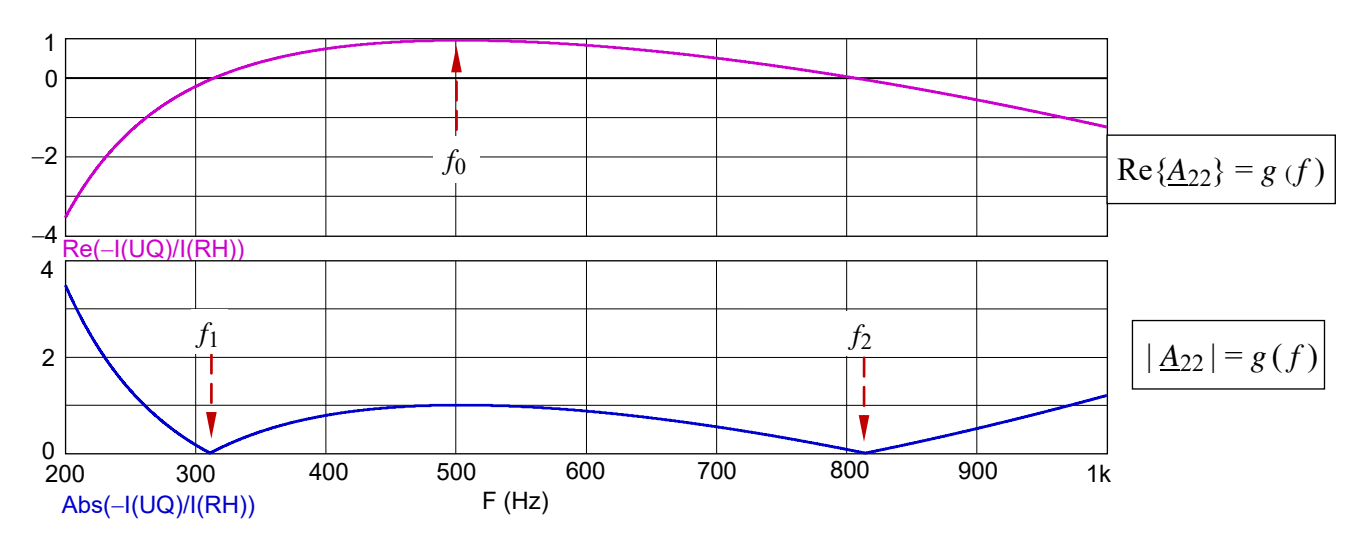

Bild ÜA\_2\_10.4.C\_4: Verlauf des Realteils (links) und des Betrages (rechts) von *A*22

Bei  $f_1 \approx 310$  Hz ( $\Omega_1 = 0.62$ ) und bei  $f_2 \approx 810$  Hz ( $\Omega_2 \approx 1.62$ ) wird der Realteil und damit der Betrag von *A*<sup>22</sup> gleich null.

Die Pole liegen bei *f* = 0 bzw.  $\Omega = 0$  ( $\left| \frac{A_{22}}{4} \right| \rightarrow \infty$ ). Bei  $f_0 \approx 500$  Hz ( $\Omega = 1$ ) hat der Parameter  $\frac{A_{22}}{4}$  einen Wert von eins.

Ende dieser Lösung

## **Zusatzaufgabe:**

Berechnen Sie die gesuchten Parameter über andere Lösungsverfahren.

## **2. Lösungsvariante:** Berechnung über Elementarvierpole

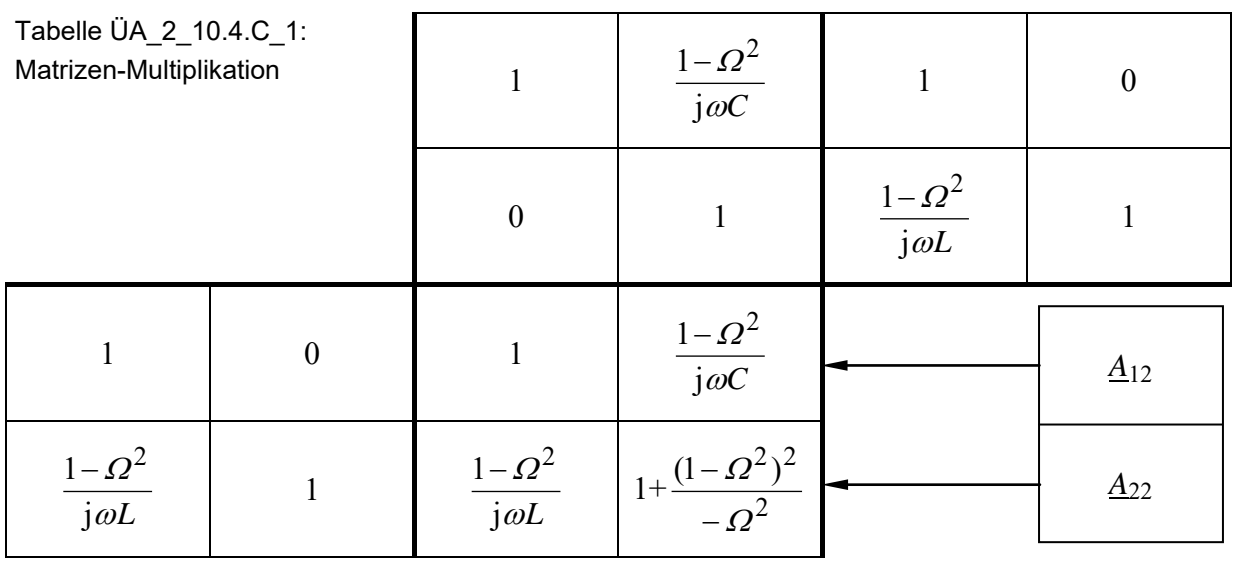

**3. Lösungsvariante:** Anwendung der Spannungs- und Stromteilerregel

$$
\underline{A}_{12} = \frac{U_1}{L_2} |_{K} = \underline{Z}_{1K} \cdot \underline{A}_{22} = \left(\frac{j\omega L}{1 - \Omega^2}\right) \cdot \left[1 + \frac{(1 - \Omega^2)^2}{-\Omega^2}\right] = \frac{1 - \Omega^2}{j\omega C} = -j \cdot \frac{1 - \Omega^2}{\Omega} \cdot \sqrt{L/C}
$$
\n
$$
\underline{A}_{22} = \frac{I_1}{L_2} |_{K} = \left(\frac{j\omega L}{1 - \Omega^2} + \frac{1 - \Omega^2}{j\omega C}\right) \cdot \frac{1 - \Omega^2}{j\omega L} = 1 + \frac{(1 - \Omega^2)^2}{-\Omega^2} = \frac{-\Omega^4 + 3\Omega^2 - 1}{\Omega^2}
$$

Beide Verfahren führen zum bereits bekannten Ergebnis.

*Hinweis*: Aufgaben mit vergleichbaren Inhalten finden Sie im: Übungsbuch [14] – Berechnungsbeispiele 10.10 sowie 10.15 bis 10.17

Ende dieser zusätzlichen Lösung